M Gmail November 2020 - How to have better Zoom calls<br>1 message<br>Legisl P<del>leasure</del>d LLE visity@gmail@assessions?<br>1x mediummetrised@gmail.com

**Logical Placement LLC** <betty@logicalplacement.com> Sun, Nov 1, 2020 at 7:01 AM

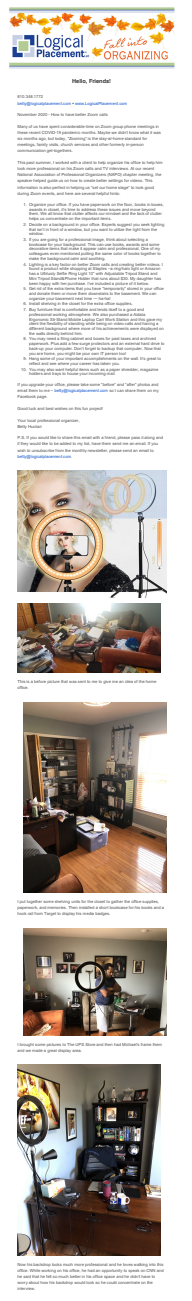

Here is Bankole's Testimonial: Betty Huotari is not only a professional organizer but an exceptional one. She goes beyond the ABC of organizing to applying a therapeutic attitude in helping her customers understand that organizing isn't so overwhelming if the requisite investments are made in creating an excellent home office. Most importantly, only her skills in ensuring a successful organizing task, but also offers helpful great organizer. I recommend her company Logical Placement LLC as good investment- Bankole Thompson -[Bankole@bankolethompson.com](mailto:Bankole@bankolethompson.com)<br>- Twitter: @BankoleCethines Catch<br>- Thompson with Bankole Thompson which broadcasts at 11am weekdays on<br>910AM

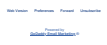